# CSCI 136 Data Structures & Advanced Programming

Jeannie Albrecht Lecture 17 March 19, 2014

# Administrative Details

- Lab 6 is today
	- Can work with a partner again
- Due Tuesday after break
	- Not sure about TA availability on Sunday and Monday after spring break (I'll try to find out)

## Last Time

- Began discussing stacks
- Learned about infix and postfix
- Talked about how stacks can be used to solve mazes

# Today's Outline

- Finish up stacks
- Learn about queues

# Implementing Maze

- Iteratively: Maze.java
- Recursively: RecMaze.java
	- Recursive methods keep an implicit stack
	- Each recursive call adds another layer to the stack

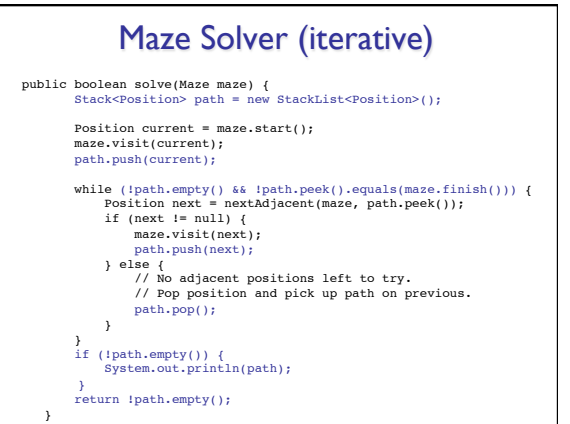

### Maze Solver (recursive)

public boolean solve(Maze maze, Position current) {

#### maze.visit(current);

 if (current.equals(maze.finish())) { return true; } else {<br>
Position next = nextAdjacent(maze, current);<br>
while (next != null && !solve(maze, next)) {<br>
next = nextAdjacent(maze, current);<br>
}

 } return next != null;

}

#### Implementing Maze

- Iteratively: Maze.java
- Recursively: RecMaze.java
	- Recursive methods keep an implicit stack
	- Each recursive call adds another layer to the stack
	- Where should we print our path?
- Question: What is the worst/average Big-O runtime of our maze solver?

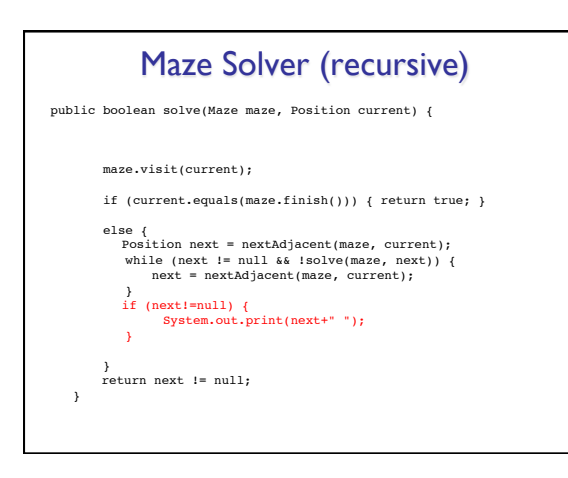

#### Method Call Stacks • In JVM, need to keep track of method calls • JVM maintains stack of method invocations (called frames) • Stack of frames • Receiver object, parameters, local variables • On method call • Push new frame, fill in parameters, run code • Exceptions print out stack • Example: StackEx.java Recursive calls recurse too far: StackOverflowException • Overflow.java (from last class)

• Recursive call stacks: factorial.java (from last class)

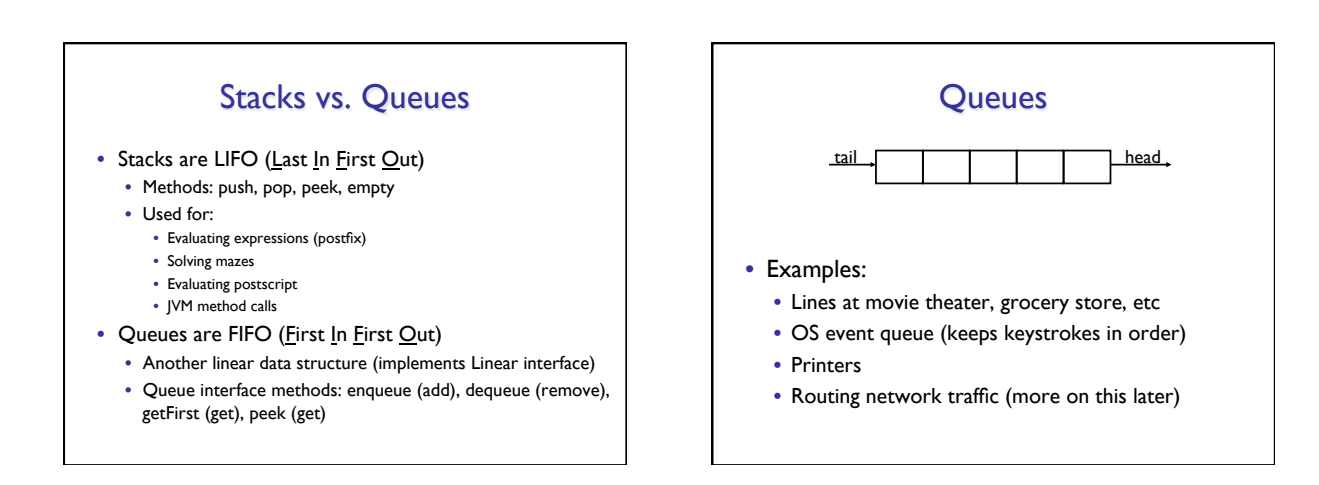

### Queue Interface

```
public interface Queue<E> extends Linear<E> {
  public void enqueue(E item);
 public E dequeue();
 public E getFirst(); //value not removed
 public E peek(); //same as get()
}
```
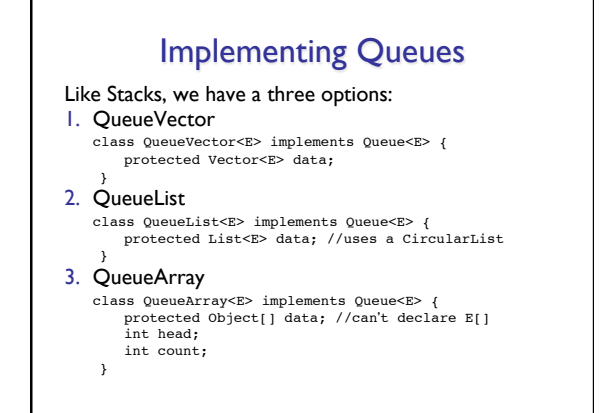

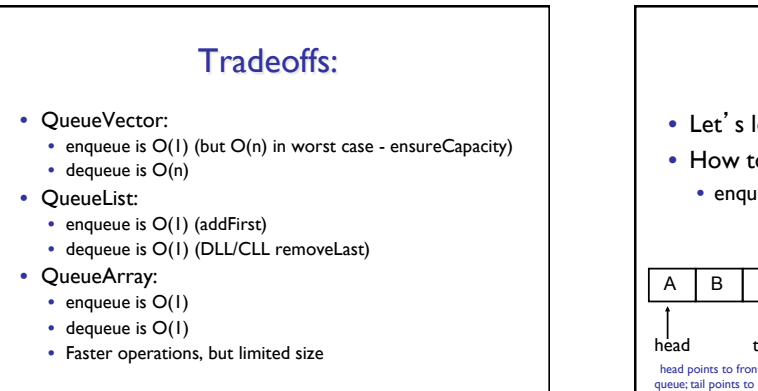

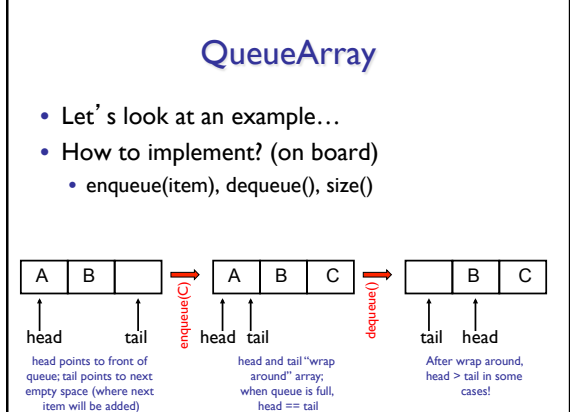

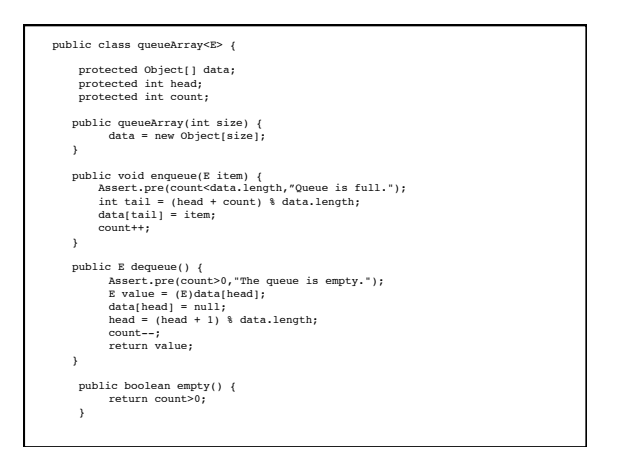